## **INTERNET · TELEFONIE · HOSTING**

## **PBX-Sterncodeliste**

In der oja-PBX können durch Eingabe der folgenden Sterncodes an jedem VoIP-Apparat die entsprechenden Funktionen durchgeführt werden:

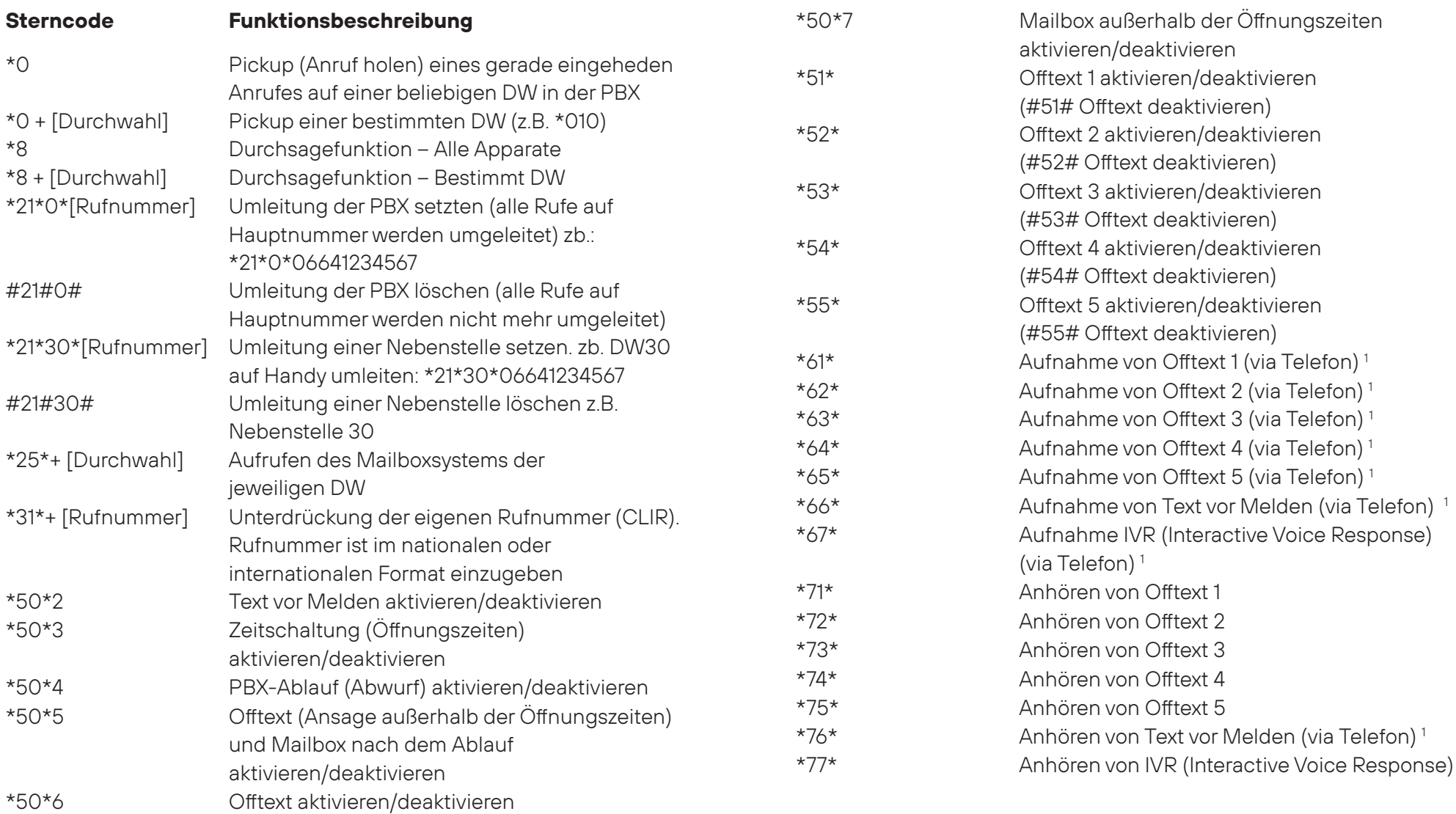

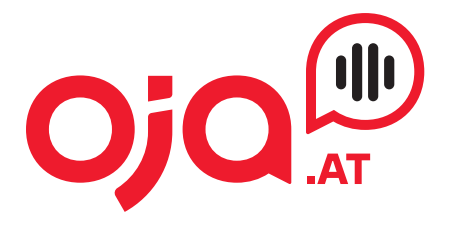